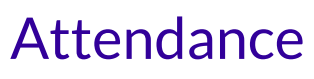

Last Modified on 11/22/2023 11:04 pm EST

**Care Kiosk**

Safety and security are a priority for childcare centers, and we know it's important for you to keep track of who is coming and going in and out of your facility. An easy-to-use **[Kiosk](http://help.jackrabbitcare.com/help/launch-and-use-kiosk)** for staff and children to check in and check out of the facility offers all of these features:

- Verify staff and children's clock-in and clock-out times with the*Time Entries* page.
- **Real-time tracking with the Who's Here Nowpage.**
- Staff attendance reporting is located on the*Team Member Attendance*page.
- Children's *Attendance Records* are always available for reporting and billing.

In addition, teachers or other staff members assigned to classes have the ability to take**class attendance** and mark each child present [electronically](http://help.jackrabbitcare.com/#classroom) in Class Mode.

## Kiosk Attendance Recording & Tracking

Staff, children, and family members should always use the Care Kiosk when they enter and leave the facility. This helps you track who's in the building at any time and when people leave.

- If someone forgets to clock out, you can adjust their times on the*Time Entries* page.
- If someone forgets to clock in, you can add a time entry on the*Time Entries* page.

The purpose of the*Kiosk* is to provide an electronic record, including timestamps, of when someone enters and leaves your site. When a staff member or a new Family Account is added, they will be prompted via email to create a PIN to use for the Kiosk.

To learn more about the [Jackrabbit](http://help.jackrabbitcare.com/help/launch-and-use-kiosk) Care Kiosk, refer to**Launch and Use the Kiosk**.

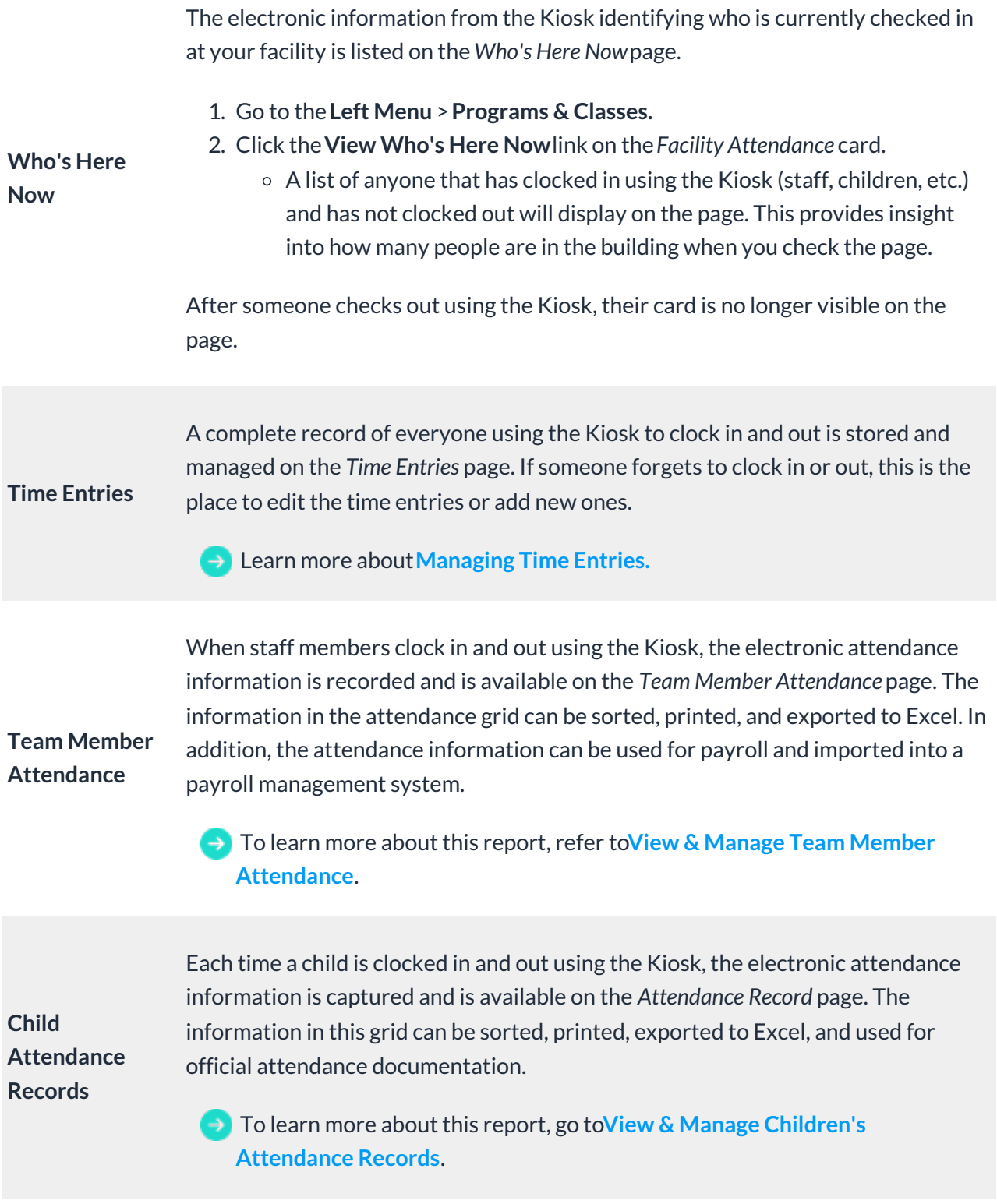

## Attendance in Class Mode

Kiosk attendance, as described above, provides you with all the information you need for children and staff entering and leaving your facility. Attendance taken in Class Mode allows you to track attendance more often, in a classroom setting, or outside the center, with face-to-name recognition.

You, as an Administrator or Owner, can monitor and maintain the required teacher-to-child ratio in

the classroom. Attendance can be taken in Class Mode as often as your center requires it.

Learn more about**Taking [Attendance](http://help.jackrabbitcare.com/help/take-attendance-class-mode) in Class Mode**.

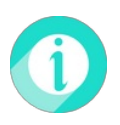

Business Owner and Admin permissions are required to open the Kiosk, view the*Who's Here Now* page, and review/adjust/add *Time Entries*.